[Shintaro Kaminaka](https://jp.community.intersystems.com/user/shintaro-kaminaka) · 2020 7 3 8m read

# REST API lnterSystems IRIS

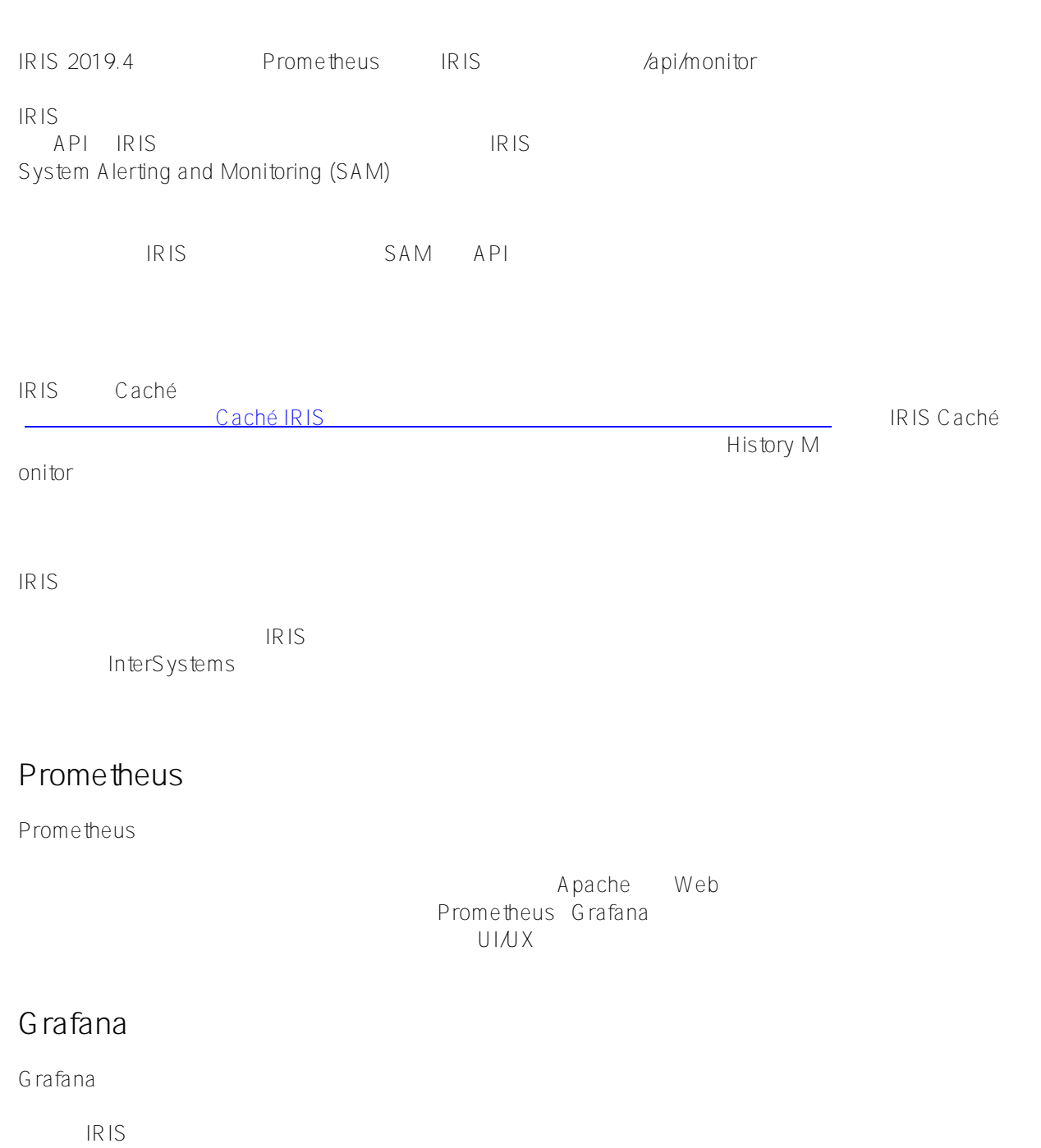

 $IRIS$ 

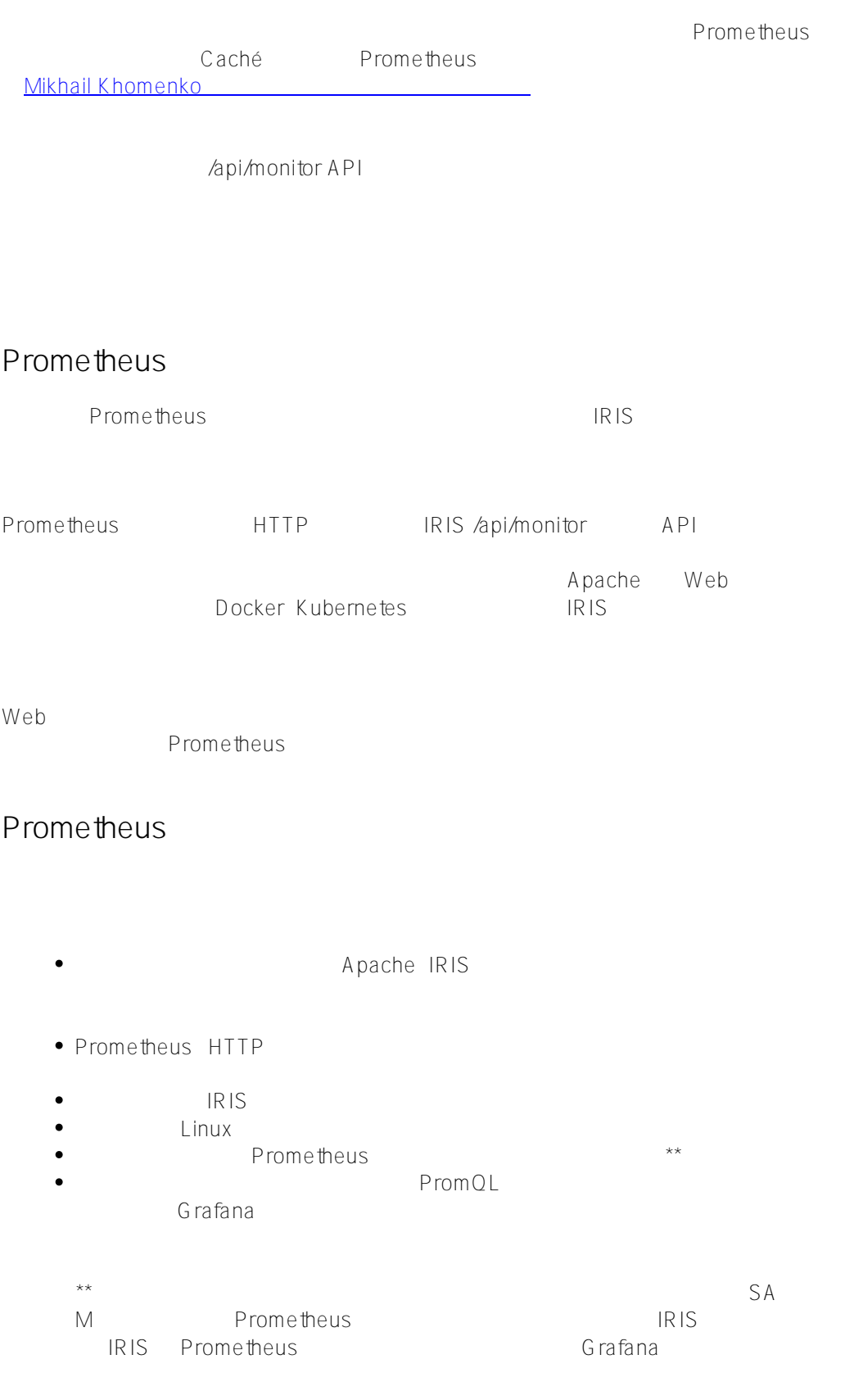

## **Prometheus**

API Prometheus Prometheus 1 1

<identifier> [ (time n, value n), ....]

/api/monitor

 $\overline{R}$  is the state  $\overline{R}$  is the state  $\overline{R}$  is the state  $\overline{R}$  is the state  $\overline{R}$  is the state  $\overline{R}$  is the state  $\overline{R}$  is the state  $\overline{R}$  is the state  $\overline{R}$  is the state  $\overline{R}$  is the state

### iris\_jrn\_free\_space{id="WIJ",dir="/fast/wij/"} 401562.83

iris\_jrn\_free\_space

WIJ WIJ

#### id="WIJ",dir="/fast/wij/"

401562.83 (MB)

**IRIS** 

hapi/monitor/metrics

**Postman** 

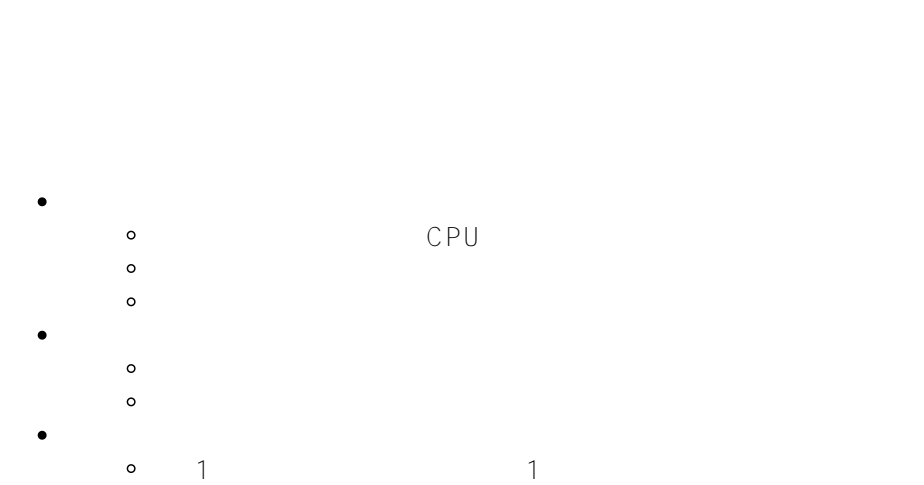

[プレビューのドキュメント](https://irisdocs.intersystems.com/irislatest/csp/docbook/Doc.View.cls?KEY=GCM_rest) のメトリックのリストを掲載しています。

#### [Prometheus](https://prometheus.io/) Grafana

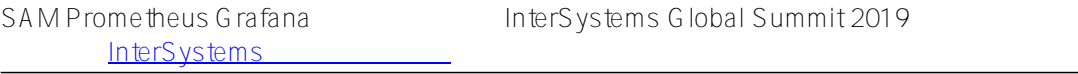

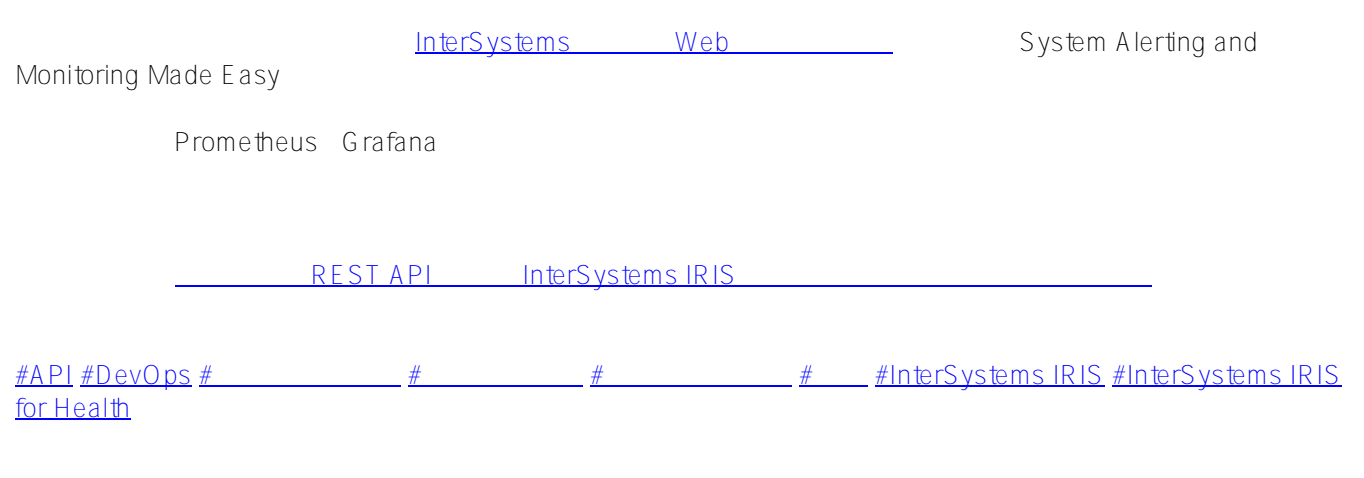

URL:

https://jp.community.intersystems.com/post/%E7%B5%84%E3%81%BF%E8%BE%BC%E3%81%BFrest-api%E3 <u>% 82% 92% E 4% BD % BF % E 7% 94% A 8% E 3% 81 % 97% E 3% 81 % 9F intersystems-</u> iris%E3%81%AE%E7%9B%A3%E8%A6%96